# **RGB Function**

## **Description**

Returns the RGB (Red, Green, Blue) color value

## Syntax

retval = **RGB** (red, green, blue)

### **Parameters**

The RGB function has the following parameters:

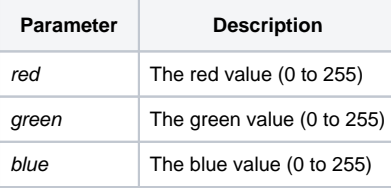

#### Returns

Returns the RGB color value that can be used for color-related operations.

## See Also

[BACKCOLOR property,](https://wiki.srpcs.com/display/Properties/BACKCOLOR) [FORECOLOR property,](https://wiki.srpcs.com/display/Properties/FORECOLOR) [GRADIENTSTYLE property](https://wiki.srpcs.com/display/Properties/GRADIENTSTYLE)

## Example

```
* Set the background color of a window to yellow (RGB(255,255,0))
declare subroutine set_property
declare function RGB
prevBackColor = Set_Property(@window,'BACKCOLOR',RGB(255,255,0))
```